# Computer Science Introductory Course MSc - Introduction to Java

Lecture 2: Object Oriented Programming

Pablo Oliveira <pablo@sifflez.org>

ENST

Computer Science Introductory Course MSc - Introduction to Java

## **Outline**

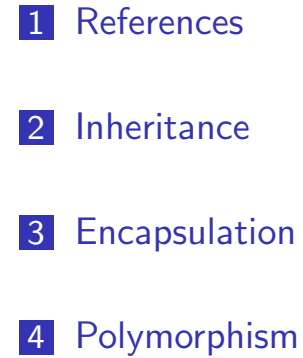

[5](#page-8-0) Interfaces

<span id="page-0-0"></span>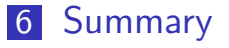

Computer Science Introductory Course MSc - Introduction to Java

# Introduction : Object Oriented Programming

- $\blacksquare$  In the last lecture we learned that we can structure programs using objects of many classes.
- In this lecture we will examine OOP concepts in more detail :

constructors : creating new objects. references : designating objects. inheritance : creating families of classes. encapsulation : hiding implementation. polymorphism : factorizing common behaviours. interfaces : behavioral contracts.

Computer Science Introductory Course MSc - Introduction to Java

### Constructors : creating a new object

#### **Definition**

Constructors are special methods that are called to create a new instance [of their class.](#page-0-0)

```
class BankAccount {
  int balance;
  BankAccount () {
    b a l a n c e = 0;
  }
  BankAccount (int initialDeposit)\{balance = initialDeposit;
  }
}
account1 = new BankAccount();\text{account2} = \text{new BankAccount}(100);
```
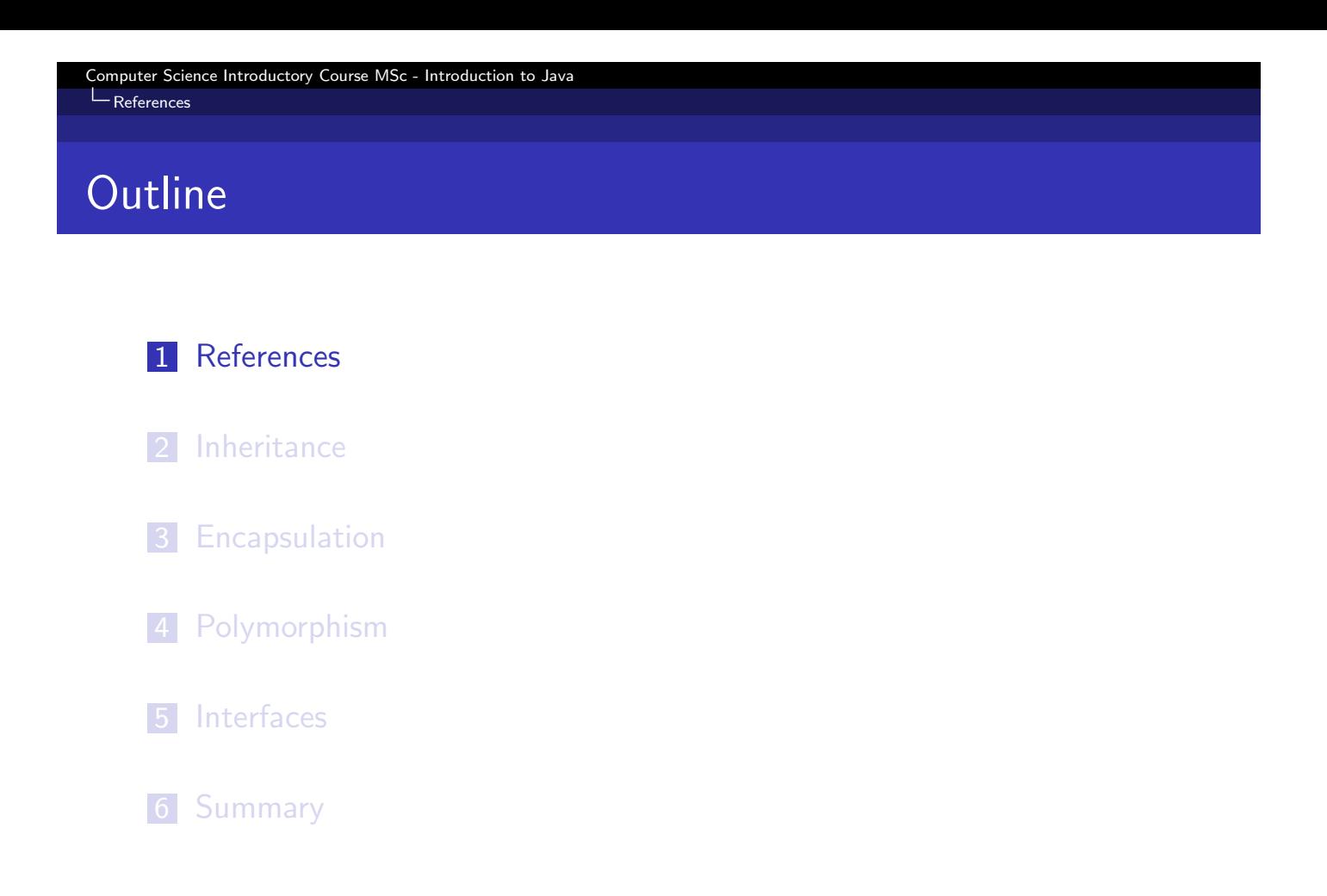

```
Computer Science Introductory Course MSc - Introduction to Java
L<sub>References</sub>
```
### **References**

- When a variable is assigned a primitive type it contains a value.
- When assigned an object, array or string, it contains a reference to the data.
- $\blacksquare$  [If a is copie](#page-0-0)d or passed, old and new references point to the same original object.

```
static void changeValues (int anArray [], int value){
  anArray [0] = 42;value = 42;
}
public static void main (String args []) {
  int v = 0; int [ a = {0,0};
  System . out . println (v + "'''' + a[0] + "'''' + a[1]);changeValues (a, v);System . out . println (v + "" + a [0] + "" + a [1] ;
}
output :
0 0 0
0 42 0
```
### Immutability

L<br>References

Computer Science Introductory Course MSc - Introduction to Java

- **String are a special case, because they are immutable (cannot be** changed).
- When you change a String a new different String is created and the characters of the orignal one are copied.
- For performance : do not build a string with concatenation, use StringBuilder.

```
public static void main (String args []) {
  String s1 = "hello";
  String s2 = s1;
  s1 = s1 + "!";
  System . out . println (s1 + \n\cdot\cdot\cdot + s2);
}
output :
hello! hello
```

```
Computer Science Introductory Course MSc - Introduction to Java
```
Linheritance

## **Outline**

<span id="page-3-0"></span>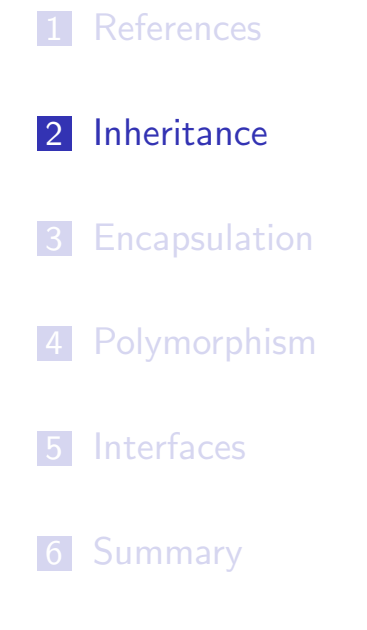

### Inheritance

Linheritance

Computer Science Introductory Course MSc - Introduction to Java

Q : Remember our turtle ? It could turn and advance. But we want a new class Crab that advances sideways ...

- We could write a new class Crab, but there would a lot of code in common with Turtle (which makes the code base difficult to maintain).
- We are going to use inheritance.
- Inheritance makes it possible to create a subclass that inherits the properties of its ancestor or superclass.

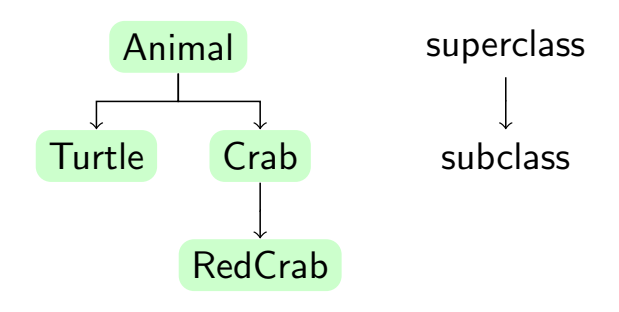

Computer Science Introductory Course MSc - Introduction to Java Inheritance

### Inheritance

```
class Animal \{Color color;
  Position position;
  double rotation:
  void turn (double angle) \{\};
  void advance () \{\};
}
class Crab extends Animal{
  void advance () \{/* code for moving sideways */
  }
}
Crab crab = new Crab ();
crab.color = Color.BLUE;crab. advance ();
```
# overriding and hiding

#### What we just did with method advance is called overriding.

- When we call crab.advance () the crab's advance is called!
- The animal's advance has been overrided.
- If a method is not overriden, the superclass' is used (here crab.turn(10); would call Animal's turn implementation.
- the final keyword in a method declaration indicates that the method cannot be overridden.

overriding a static method or a variable is called hiding, because the new static implementation or variable *hides* the old one, doing this is usually a bad idea.

#### Computer Science Introductory Course MSc - Introduction to Java

#### Inheritance

### this and super

- **for a given class this represents the current class and super the** superclass.
- [super is u](#page-0-0)sed to call overriden superclass' methods.

```
class Animal \{void advance();
}
class Crab extends Animal{
  String name;
  advance () \{this turn(90);
    super advance ();
    this . turn (-90);}
}
```
### Inheritance and Constructors

- $\blacksquare$  In java all the classes are subclasses of the Object class.
- A subclass constructor will always call a superclass constructor.
- If a class possess no constructor, an empty one with no parameters is implicit.
- Every constructor of a subclass call the no-parameters superclass constructor.
- But we can control this with super and this keywords.

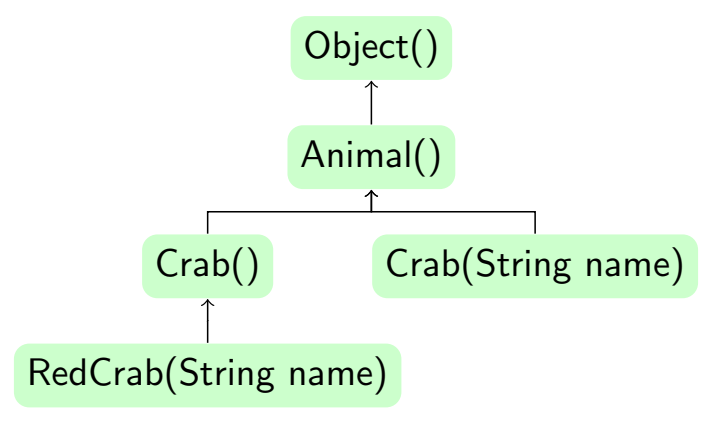

#### Computer Science Introductory Course MSc - Introduction to Java Inheritance

```
class Animal {
  Position position;
  double rotation;
  Animal (Position position, double rotation) \{this position = position;
    this rotation = rotation;
  }
}
class Crab extends Animal{
  String name;
  Crab ( Position position ) {
    super (position, 90);}
  Crab ( Position position, String name)this (position);this . name = name;
  }
}
```
### abstract methods

#### Suppose we add birds to our class hierarchy.

- **p** birds and crabs do not move the same way... there is no common implementation for advance that we can put in Animals.
- we could create an empty advance() in the Animal class and override it in Bird and Crab.
- Yet, another programer could add a new subclass and forget to implement the advance() method.
- **Thus, we use abstract methods.**

#### **Definition**

- An abstract method is a method which has no implementation.
- An abstract class is a class with abstract methods
- $\blacksquare$  It is mandatory for all the non-abstract subclasses to override all the abstract methods.
- **An abstract class cannot be instantiated.**

```
Computer Science Introductory Course MSc - Introduction to Java
Inheritance
```

```
abstract class Animal \{Position position ;
  double rotation ;
  abstract void advance ();
}
class Crab extends Animal{
  String name;
  void advance () \{/* crab moves */}
}
Animal a = new Animal(); // COMPILATION ERROR
Crab c = new Crab (); // Works!
```
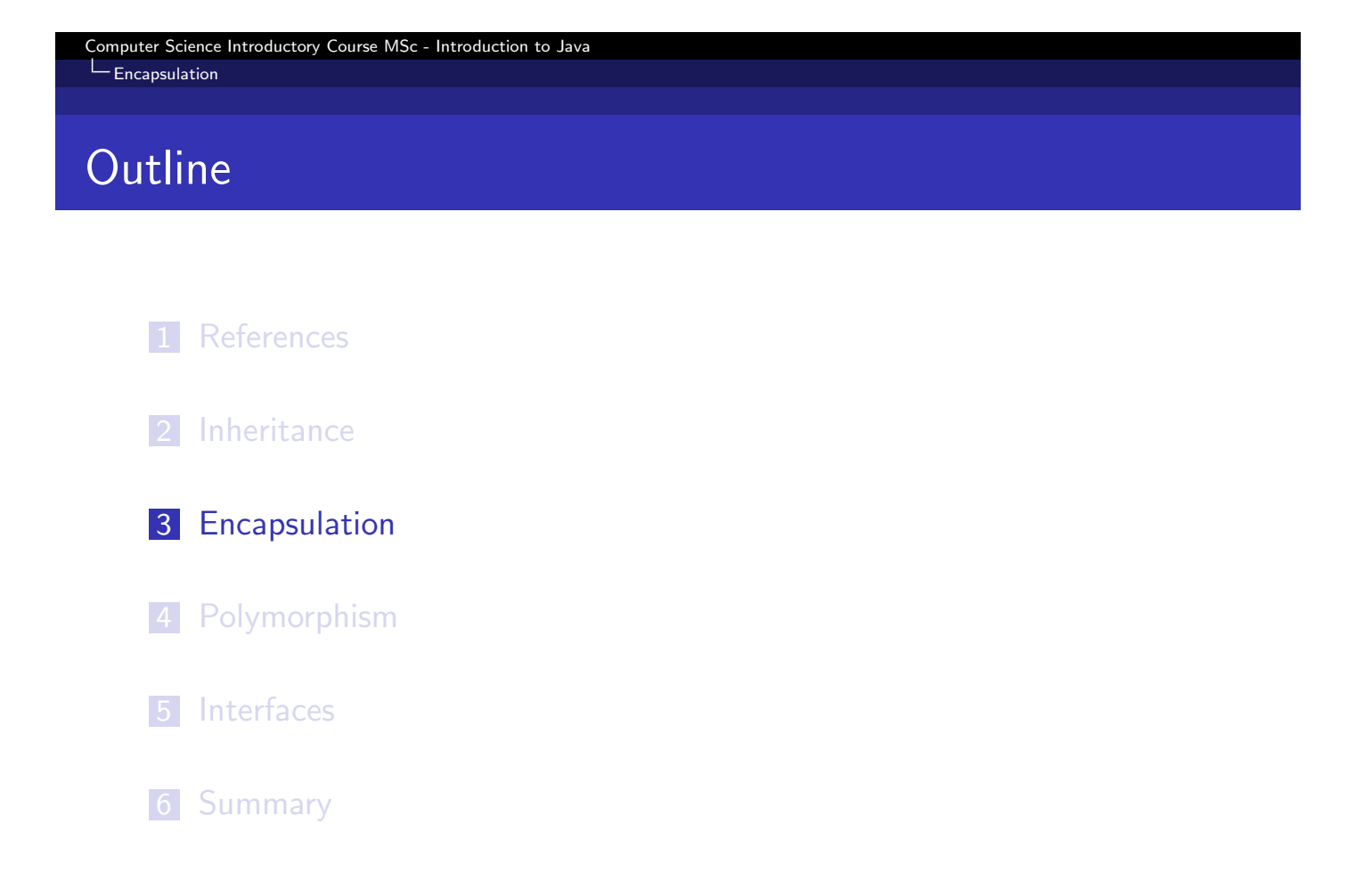

Computer Science Introductory Course MSc - Introduction to Java  $L_{\text{Encapsulation}}$ 

## Encapsulation

### Definition

Encapsulation is the act of hiding properties and methods inside a class.

- This allows to protect classes from unexpected side-effects from the outside.
- <span id="page-8-0"></span> $\blacksquare$  It also enforces implementation agnostic programming, which is a good idea.

```
Computer Science Introductory Course MSc - Introduction to Java
L Encapsulation
```
### Packages

#### Definition

- A package is a group of classes.
- **Packages define a namespace.**
- Classes in the same package share the same namespace.

```
package Animals;
class Animalclass Crab{}
import Animals . Crab;
import Animals .*;
class MyProgram\{\}
```

```
Computer Science Introductory Course MSc - Introduction to Java
L Encapsulation
```
## Acces modifiers

In java encapsultation is obtained through acces/visibility modifiers.

- [Classes c](#page-0-0)an be public, visible by everyone or without modifier in which case they are only visible inside their package (a group of classes).
- **Class members (variables and methods) can have 4 modifiers with** different degrees of visibility.

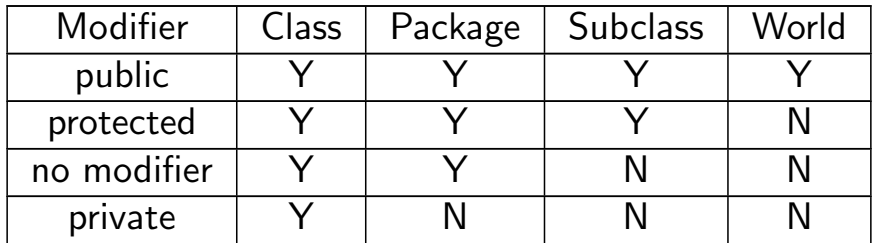

```
Computer Science Introductory Course MSc - Introduction to Java
L_{\text{Encapsulation}}
```

```
packages animals;
class Animal \{private double rotation;
  public void turn (double angle)
    { position += angle; }
}
class Crab extends Animal {
  public void turnBack() {
    turn (180); // legalrotation += 180; // illegal
  }
}
```
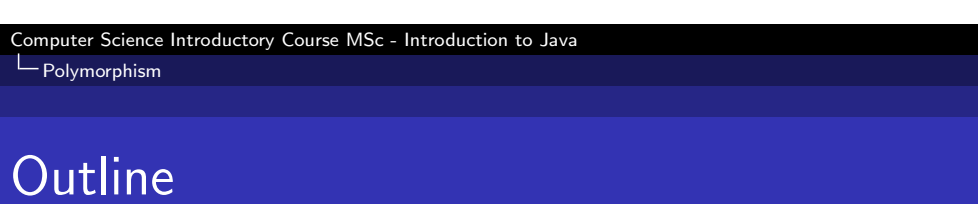

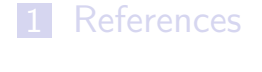

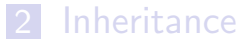

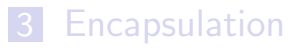

[4](#page-3-0) Polymorphism

[5](#page-8-0) Interfaces

<span id="page-10-0"></span>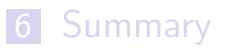

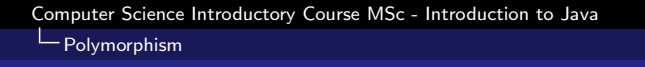

#### Q : How to make a group of animals advance ?

- We want to make a group of animals (crabs and turtles) advance at the same time.
- We need a container for all of them, what is the container type?
- Nightmare

```
int numberCrabs; int numberTurtles;
Crab [] crabs;
Turtle[] turtles;
moveAllAnimals () {
  for (int i = 0; i < numberCrabs; i +)
    crabs[i].advance(j);for (int i = 0; i < number Turtles; i +)
    turtles [i]. advance (i);
}
void addCrab (Crab c) \{crabs[numberCrabs++]=c;\}void add Turtle (Turtle t)\{turtles[numberTurtles++]=t;\}addCrab(new Crab());
addTurtle (new Turtle ());
```

```
Computer Science Introductory Course MSc - Introduction to Java
LPolymorphism
```
### Polymorphism

Use Polymorphism, or the capacity to treat an instance as one of its super classes

```
int numberAnimals;
Animal [] animals;
void move All Animals ()for (int i = 0; i < numberAnimals; i +)
    animals [i] . advance ();
}
void addAnimal (Animal a)
  \{ animals [ numberAnimals++] = a;addAnimal (new Crab ());
addAnimal(new Turtle();
```
Better

## Dynamic and Static type : Casts

```
Animal animal:
animal = new Crab ();
```
static type Animal dynamic type Crab

- when calling an instance method the dynamic type is used.
- $\blacksquare$  when calling a static method the static type is used.
- **p** you can force the static type (only to super-classes of the dynamic type, or to the dynamic type) using casts :

```
Crab c = (Crab) animal; // OK
Turtle t = (Turtle) animal; // Runtime ERROR
```

```
Computer Science Introductory Course MSc - Introduction to Java
L Polymorphism
```
# Dynamic dispatching

- When you call an instance method, the method used is the one provided by the dynamic class, this is called dynamic dispatching.
- If it is the really powerful idea behind polymorphism :
	- You can treat a group of objects the same way
	- When you do an operation on one of the objects, the adequate operation will be chosen depending on the dynamic type of the object.

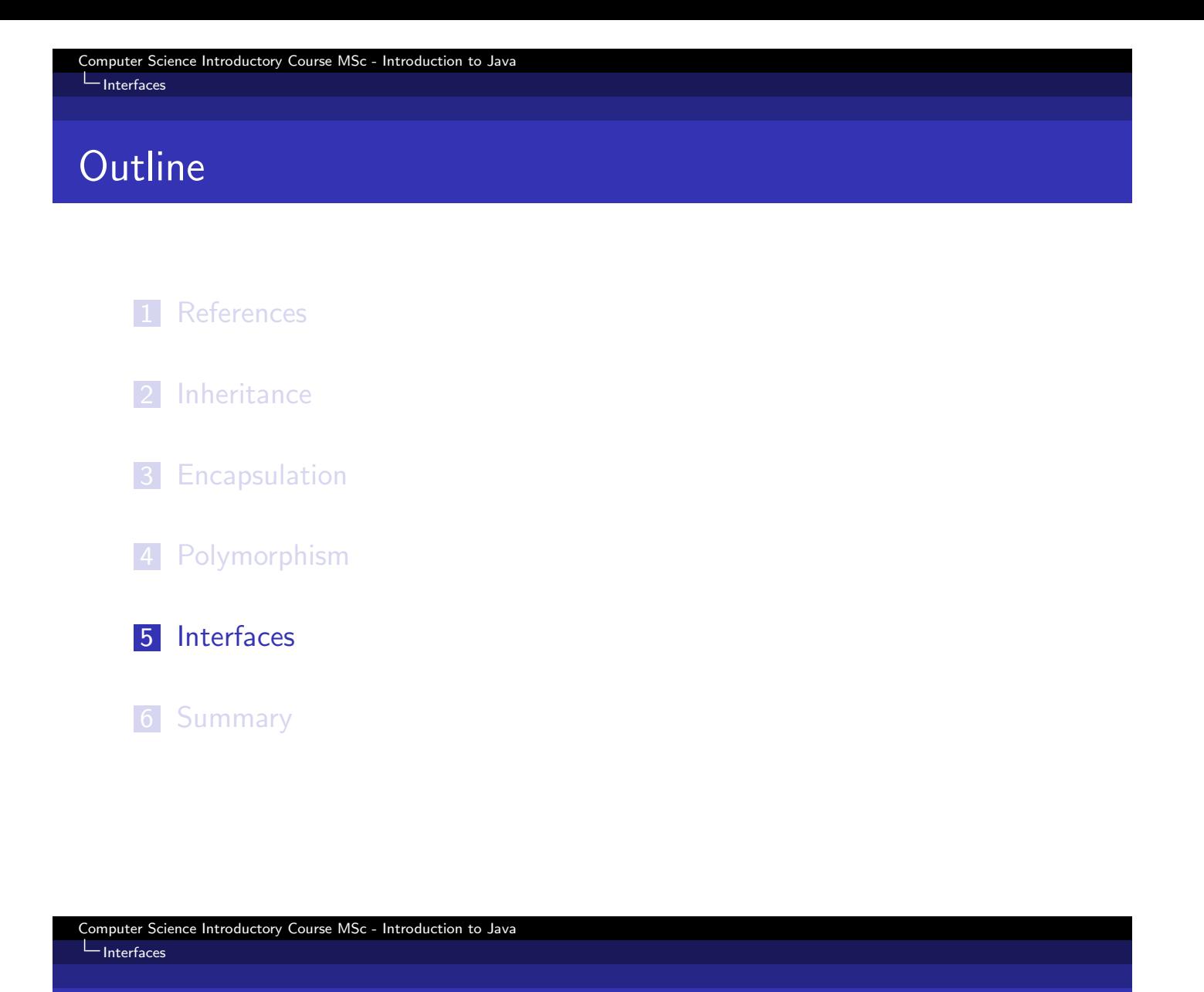

# Multiple inheritance ?

- We have added further classes to our animal class hierarchy : Swimming with method swim(), Walking with method walk().
- As our turtle can both swim and walk we would like it to inherit from both classes.
- <span id="page-13-0"></span>But in java this is forbidden.

L<sub>Interfaces</sub>

## Multiple inheritance : problem

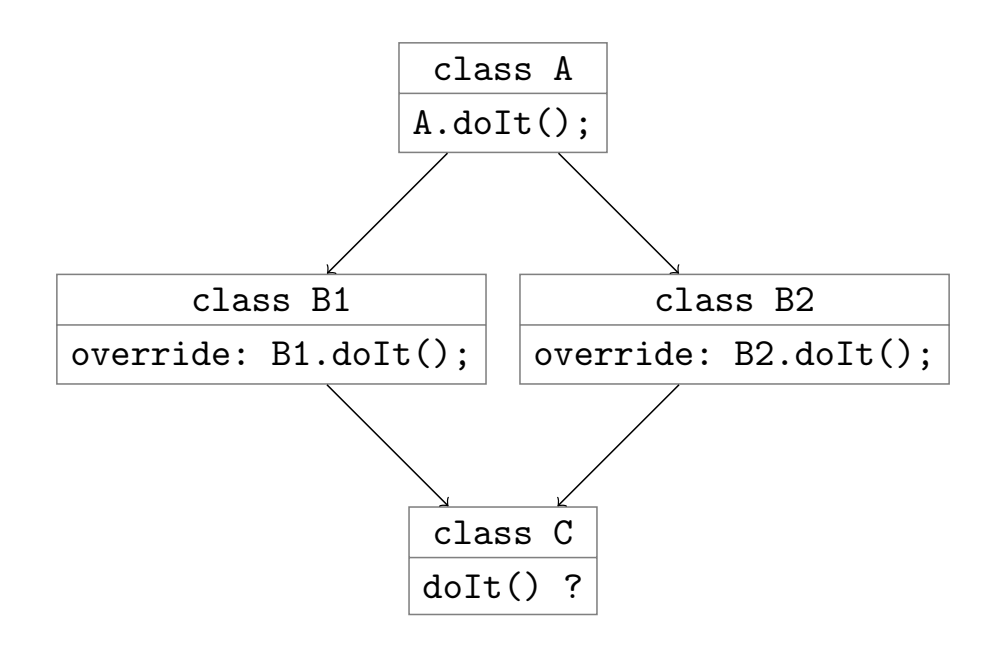

When we call doIt() on C, do we call B1 or B2 implementation? Multiple answers to this problem (see for example Eiffel's nice solution), Java Answer : Interfaces.

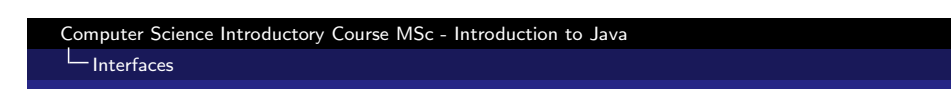

### Interfaces

#### [Definition](#page-0-0)

An interface is a behavioural contract that a class decides to honor.

- Concretely, an interface is a collection of method signatures.
- If a class implements an interface, it has to provide a body for each of those methods.
- A class can implement multiple interfaces.
- An interface can extend another (single) interface.

Q : Why does it solves the multiple inheritance problem ? A : We multiply interface, we do not multiply implementation...

Computer Science Introductory Course MSc - Introduction to Java

L<sub>Interfaces</sub>

## Multiple inheritance with interfaces

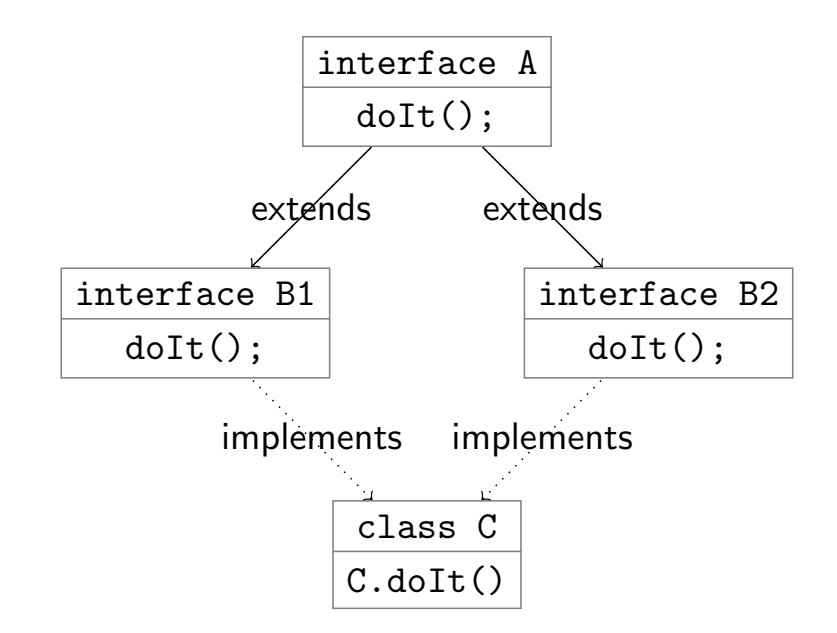

B2 and B1 asked for a method doIt, C provides it, no ambiguity

```
Computer Science Introductory Course MSc - Introduction to Java
Interfaces
```

```
public interface Swimming \{void swim ();
}
public interface Walking \{void walk();
}
class Turtle extends Animal
             implements Swinning, Walking\void swim () { /* swim implementation */}
 void walk () { /* walk implementation */}
}
```
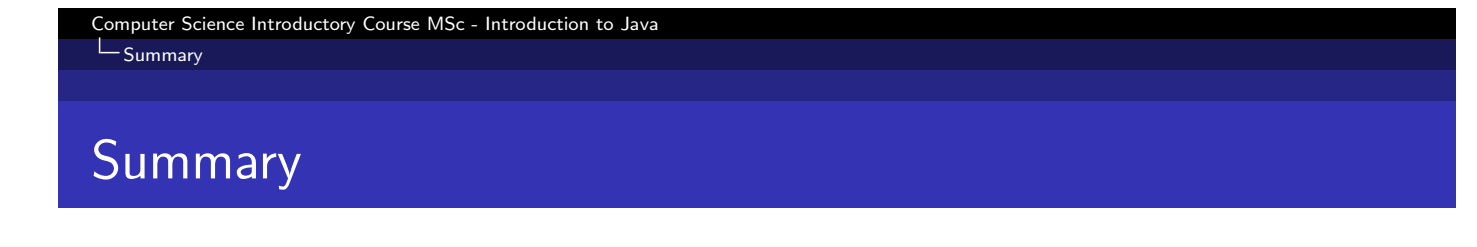

- To factorize code, creating classes hierarchies is important.
- Each class should hide its implementation to make code robust and maintainable.
- With polymorphism one can design elegant, factorised code.
- When an object implements different behaviours, one should use interfaces.

<span id="page-16-0"></span>This work is licensed under a Creative Commons Attribution-Noncommercial-Share Alike 3.0 Unported License. (cc)

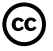